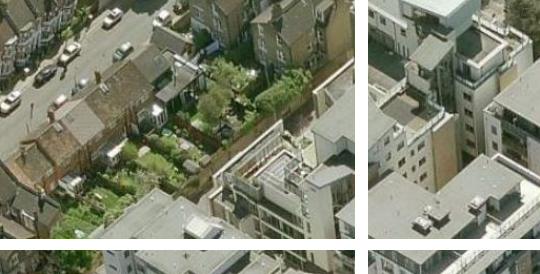

ukpassivhaus<br>conference 2017

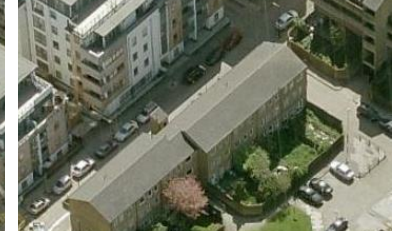

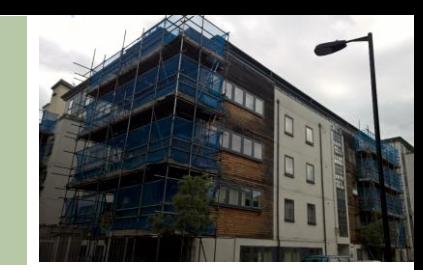

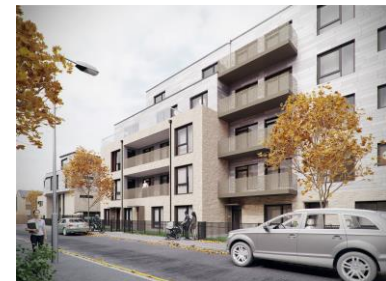

# **WHOLE-LIFE CARBON IMPLICATIONS**

### **OF THE PASSIVHAUS STANDARD**

UKPHC 24 Oct 2017

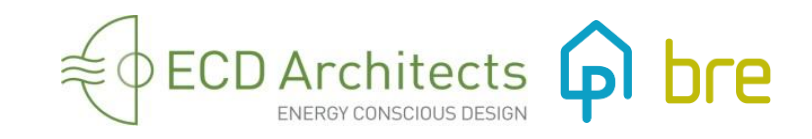

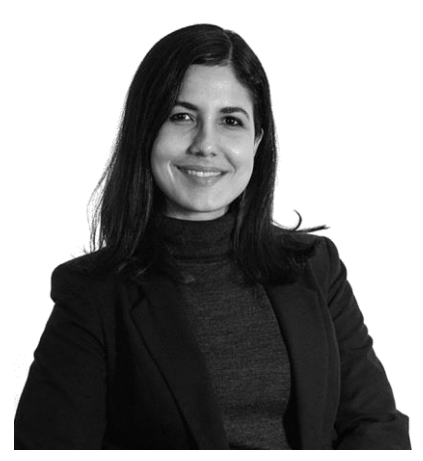

**Loreana Padron**

BArch, DipArch, MA, ARB, RIBA, CEPHD

Associate & Head of Sustainability

### **Content**

- 1. Introduction and Background
- 2. Aim of study and Terms of reference
- 3. How to calculate Embodied Carbon?
- 4. Embodied Carbon and LCA databases and tools
- 5. Using Revit / BIM
- 6. Results
- 7. Conclusions

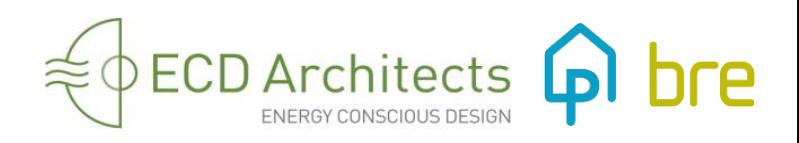

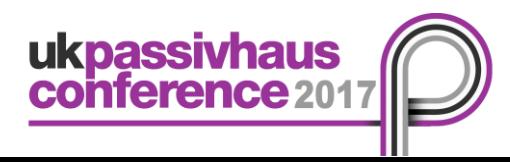

# **1. Introduction & Background**

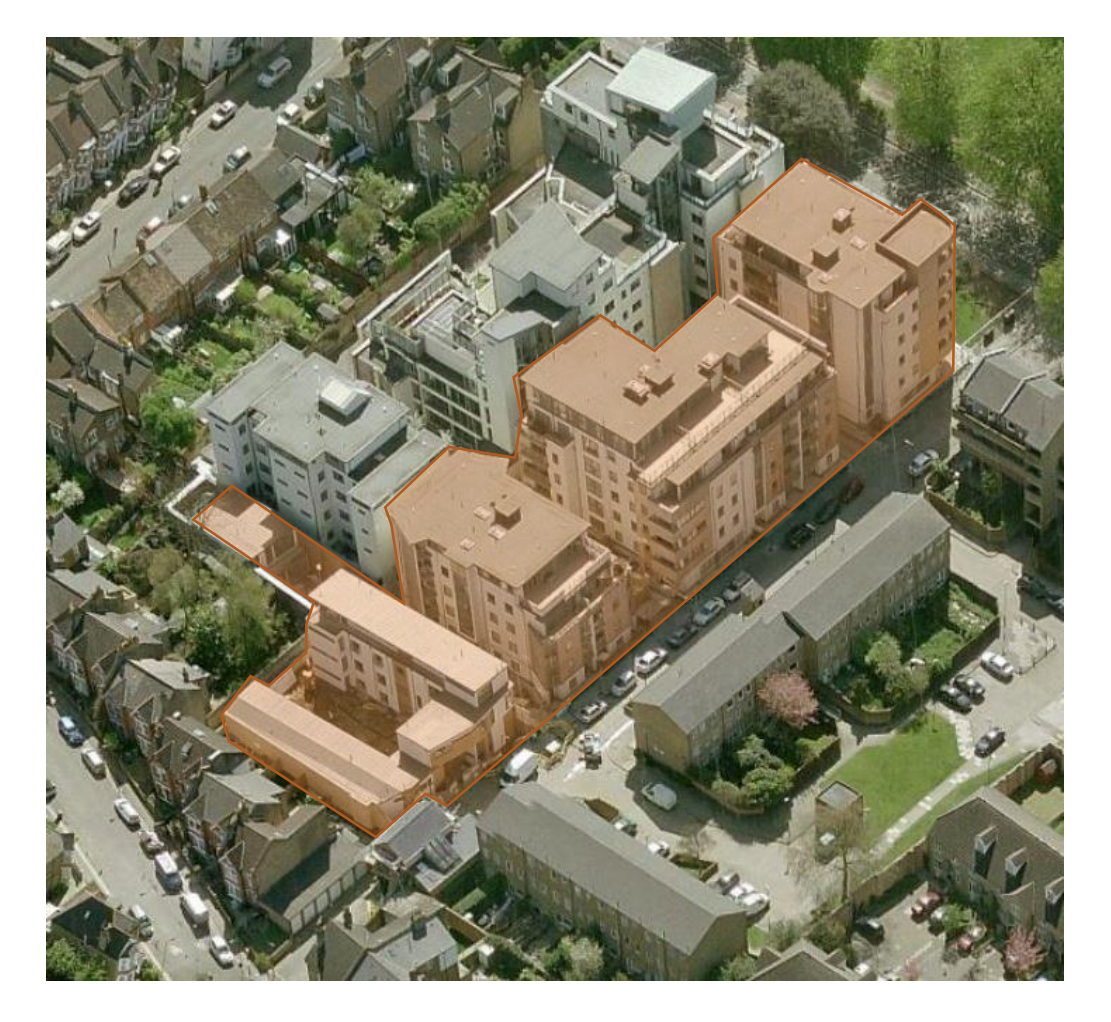

Water ingress and damage to timber frame

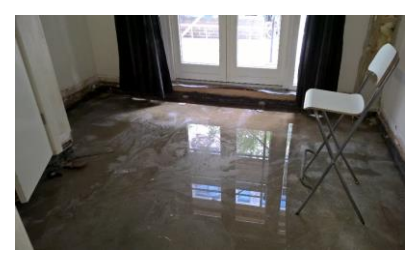

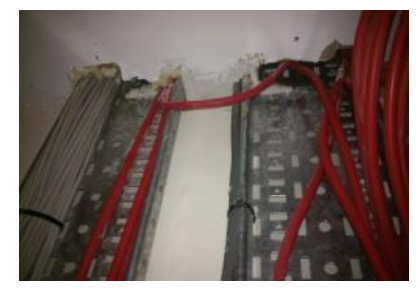

Lack of fire protection

Water penetration through cladding and balconies (leaks)

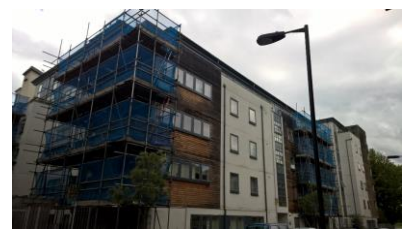

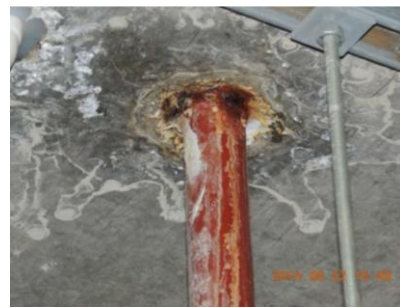

Gas & services leaks

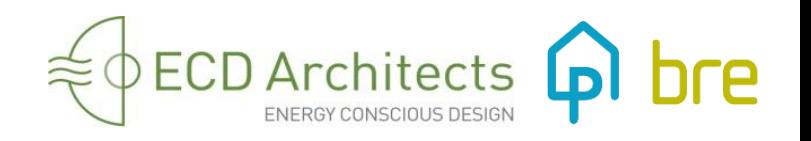

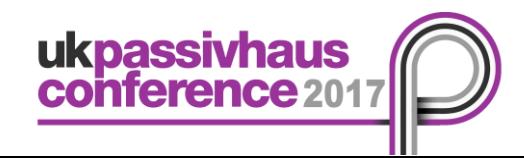

#### **PROJECT**

**Refurbishment and New Build**

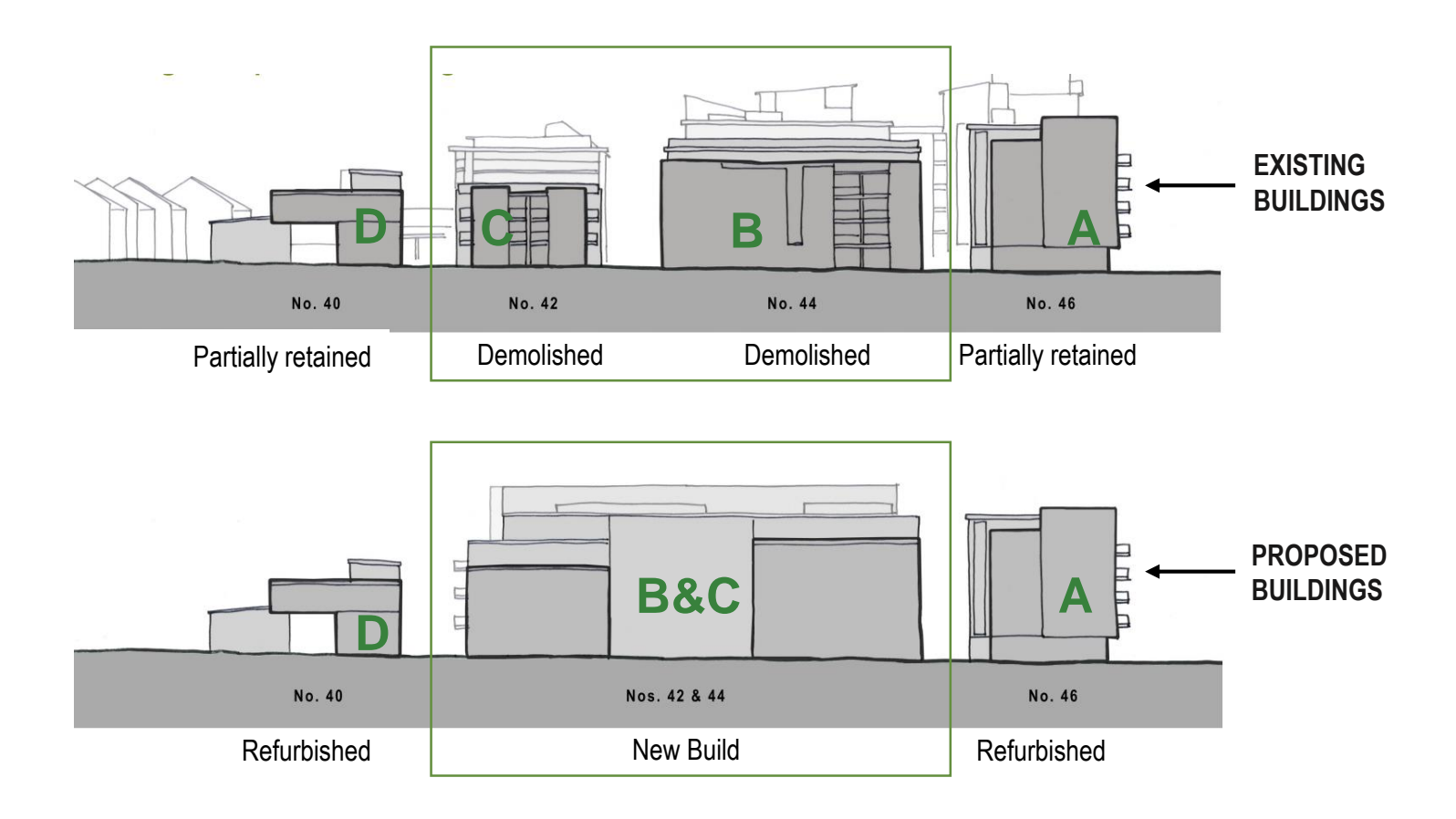

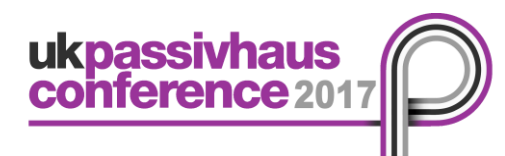

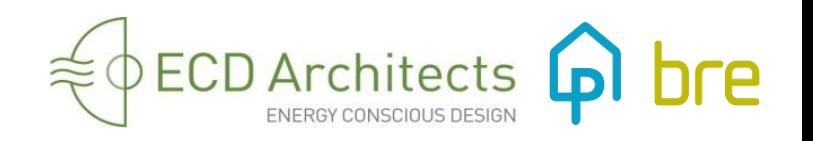

# **1. Introduction & Background**

#### **COMPARISON**

**Refurbished vs New Build (per sqm)**

Strip-out + Refurbish = Total 275 + 324 = **599 KgCO2/sqm**

Demolition  $+$  New Build  $=$  Total 316 + 406 = **722 KgCO2/sqm**

**The New Build has used 20% more embodied carbon than the Refurbished, when taking into account the full demolition phases + the new phases.**

Reason for the small difference: Level of refurbishment (13% of EC retained)

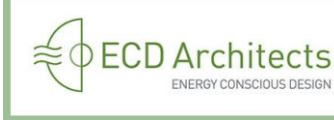

**GREEN SKY THINKING** 

**OPEN CITY** 

#### Embodied Carbon: Refurbish or Rebuild GreenSky Thinking 2017

#### Please join us for our Green Sky Thinking 2017 Seminar - a discussion of demolition/rebuild vs. low energy building refurbishment

Date: Monday, 15 May Session 1: 3pm - 5pm<br>Session 2: 6pm - 8pm Location: ECD Architects, Studio 3 Blue Lion Place 237 Long Lane, London SE1 4PU

Bringing together and reflecting upon data from a live ECD project case study and research by others, this session will examine the arguments and evidence for and against building demolition and building retrofit.

This comparative demolition/rebuild versus retrofit discussion will include:

. An overview of current research and evidence of embodied carbon implications . An ECD case study providing embodied energy and carbon results

Cost implications and other incentives

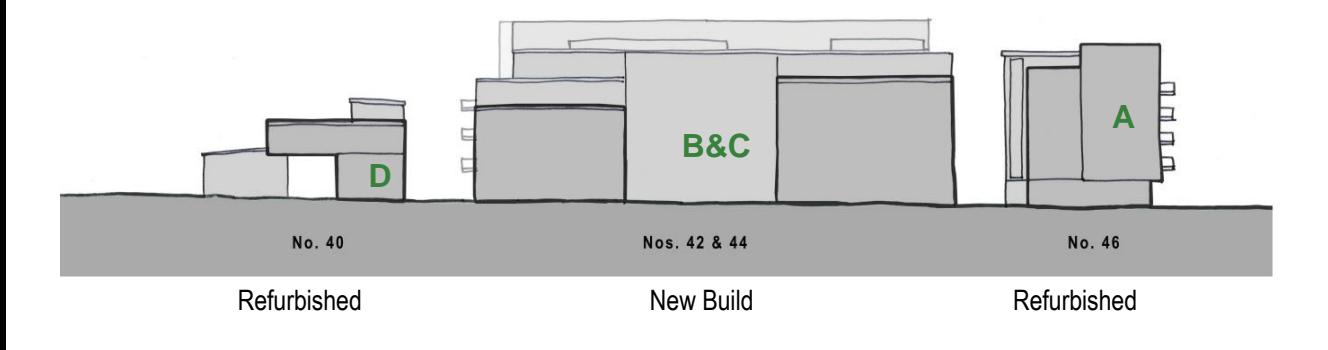

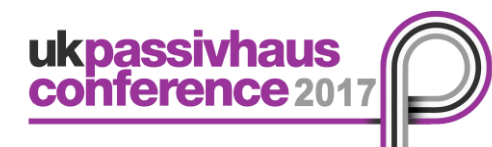

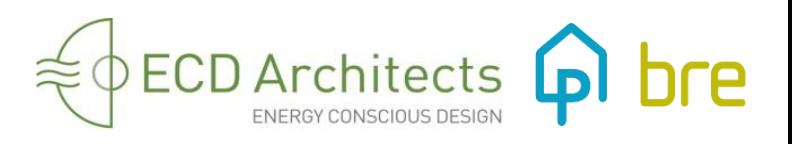

# **1. Introduction & Background**

#### **WHY PASSIVHAUS? Quality Control and Resident Comfort**

**How does achieving the Passivhaus Certification ensure quality?**

- 1. Benchmarked standard with independent certification
- 2. Proven significant reduction in 'Performance Gap' compared to UK average
- 3. Measurement of airtightness before, during and after construction provides good indicator of build quality
- 4. Use of PH certified products ensures performance requirements of key building products
- 5. Reduced thermal bridging and improved ventilation will result in reduced condensation risk
- 6. Use of PHPP rather than SAP offers a more reliable tool in predicting energy performance
- 7. Provides a smoother transition on completion (Soft Landings) with better commissioning process
- 8. Provides the client with fixed standards which can be written into the contract

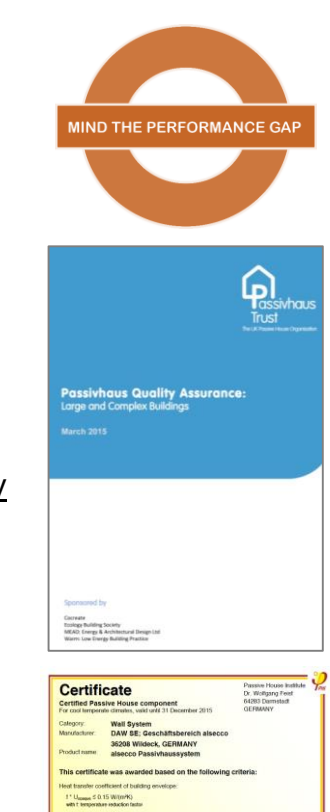

**ORAN SORAN 10.00A** 

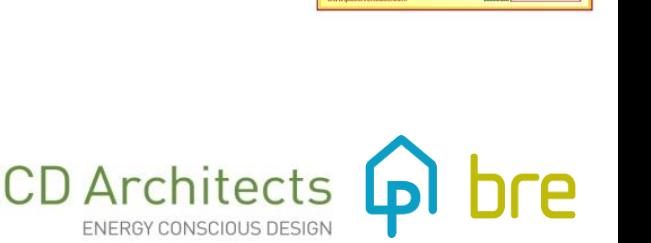

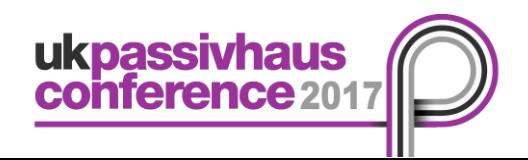

# **2. Aim of study & Terms of Reference**

**Whole life carbon implications (new build only) B.Regs Part L vs Passivhaus**

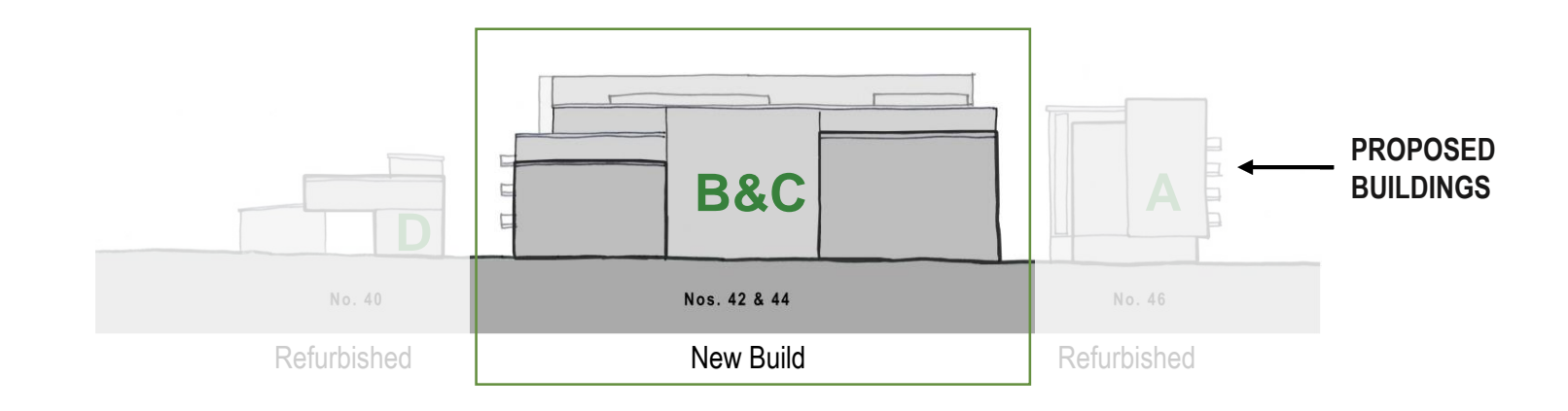

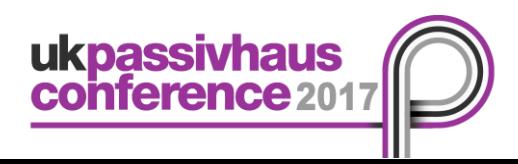

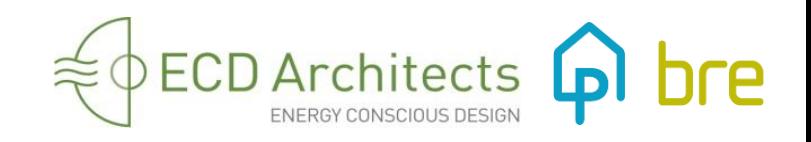

# **2. Aim of study & Terms of Reference**

While operational carbon is still much greater than embodied carbon, as we design and build to higher fabric standards, proportionally the embodied carbon will increase as the operational energy use reduces.

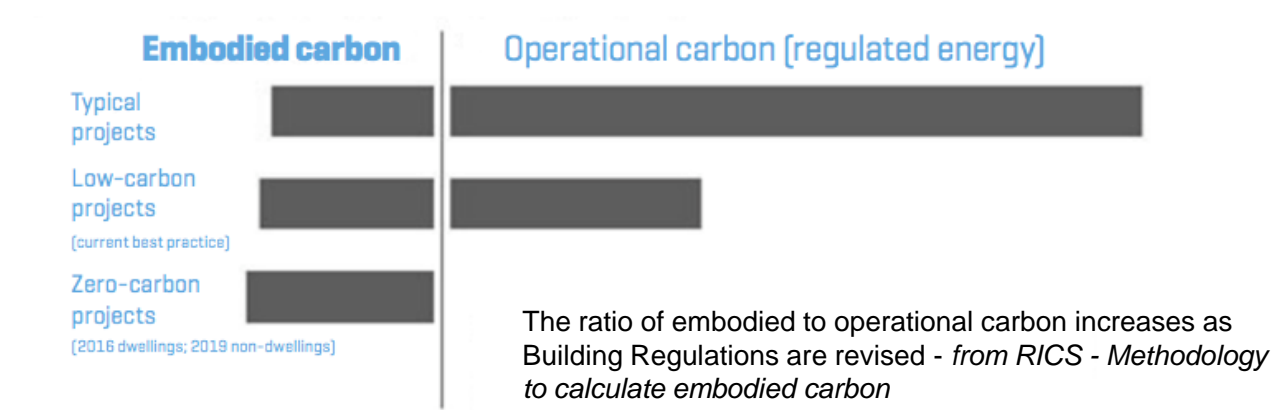

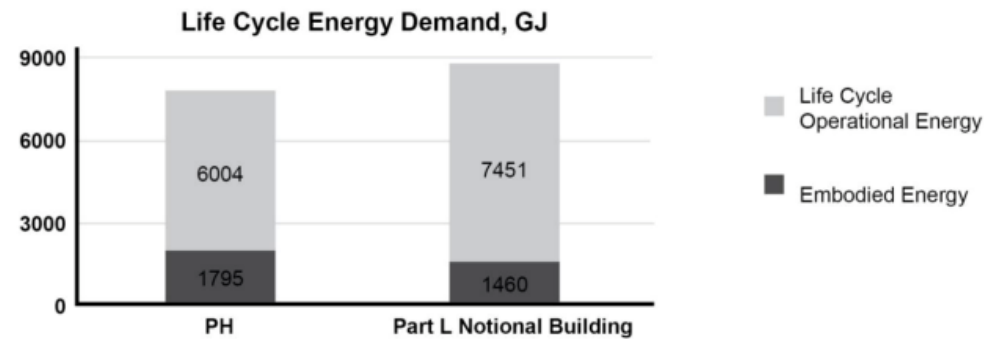

Andreou, E. (2015) (50 year lifespan)

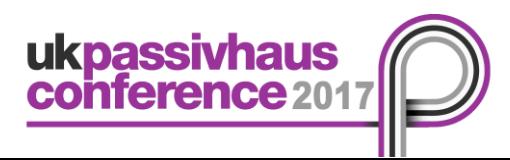

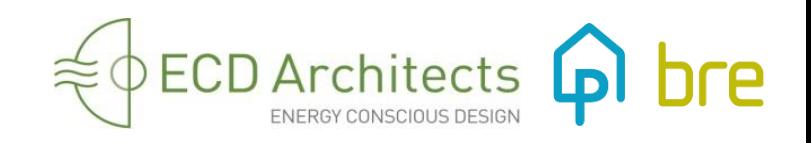

**Whole life carbon implications B.Regs Part L vs Passivhaus**

- Reference study period (RSP): 60 years
- Only KgCO2e has been assessed (carbon dioxide equivalent)
- Only elements that are different between a nominal Part L and Passivhaus construction were included

From the "RICS Whole life carbon measurement: Implementation in the Build Environment" document we identified the minimum scope:

• Life Stages: (Product Stage [A1 – A3], Construction process stage [A4-A5] and Operational Energy Use [B6])

**Product Stage [A1 – A3]**

Materials assessed:

- Insulation to walls and roofs (different thicknesses)
- Double vs triple glazed windows

**Carbon Difference** = B.Regs Part L – Passivhaus

**Carbon Difference** = B.Regs Part L ([A1+A2+A3] + [A4] + [A5] + [B4+B6]) - Passivhaus ([A1+A2+A3] + [A4] + [A5] + [B4+B6])

This is not a full **Life Cycle Assessment**, as it does not include aspects such as resources, water, toxicity, waste and recycling, etc. A comprehensive Life Cycle Assessment should include the triple bottom line: social, economic and environmental sustainability.

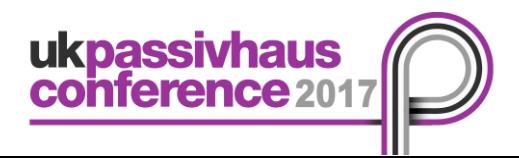

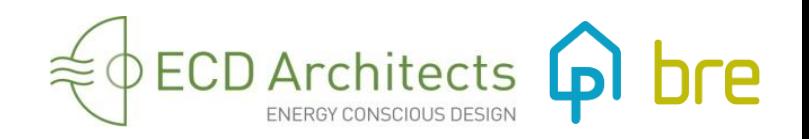

# **3. How to calculate Embodied Carbon?**

**Summary**

Volume  $(m^3)$  = area  $(m^2)$  x thickness  $(m)$ 

Mass = volume ( $m<sup>3</sup>$ ) x density (kg/ $m<sup>3</sup>$ );

Embodied Carbon (kgCO2) = Mass (kg) x Embodied carbon factor (kgCO2/kg)

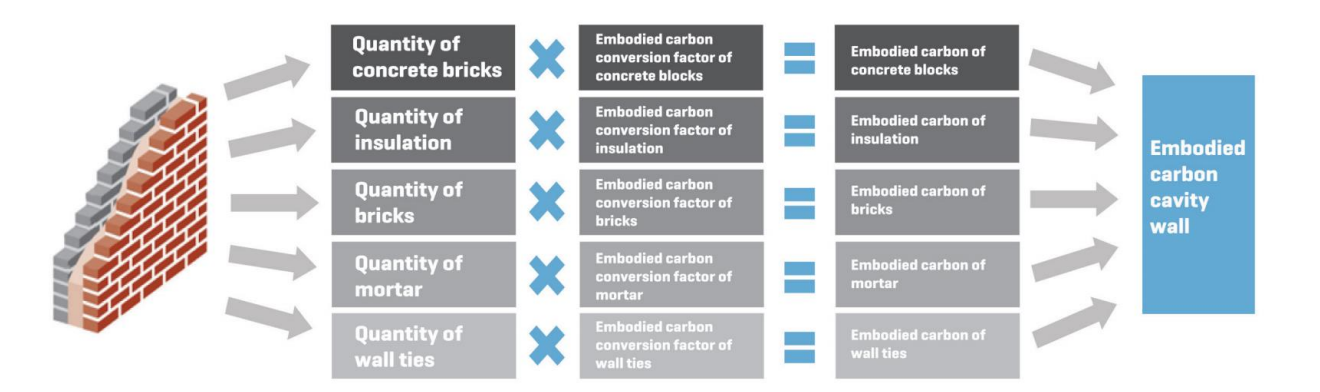

Approach to cradle-to-gate carbon calculations: a cavity wall is broken down to its components

Source: RICS - Methodology to calculate embodied carbon, 1st edition.

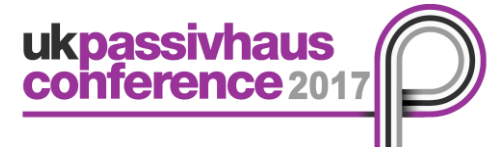

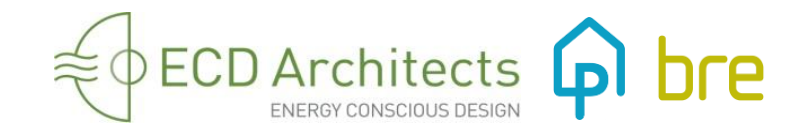

# **4. Embodied Carbon and LCA databases and tools**

#### **Databases and Software**

- **EPDs** Environmental Product Declarations reports transparently on Life cycle assessment, including embodied carbon by manufacturers in accordance with ISO 14015 <http://www.environdec.com/>
- **IMPACT** (Integrated Material Profile and Costing Tool) is an IES LCA/LCC plug-in utilising BIM generated quantities - [www.impactwba.com/](http://www.impactwba.com/)
- **Bath University Inventory of Carbon and Energy (ICE)**
- **OneClick LCA**  [www.oneclicklca.com](http://www.oneclicklca.com/)
- **Rapiere** [http://rapiere.net](http://rapiere.net/)
- **Tally** <http://choosetally.com/>
- **IES** [www.iesve.com](http://www.iesve.com/)
- **Butterfly** [www.blpinsurance.com/added-services/life-cycle-costing/](http://www.blpinsurance.com/added-services/life-cycle-costing/)
- **Open LCA**  free LCA software [www.openlca.org](http://www.openlca.org/)
- **SimaPro** & EcoInvent <http://www.simapro.co.uk/>
- **Gabi** (& Ecoinvent) <http://www.gabi-software.com/databases/>

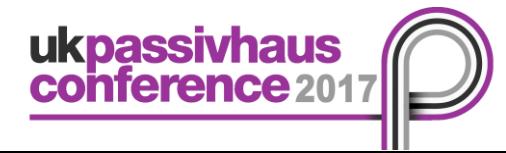

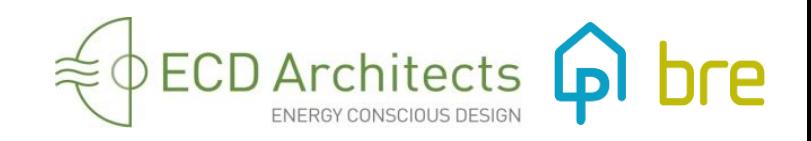

# **5. Using Revit/BIM**

#### **Calculating Embodied Carbon in real-time Embodied carbon factor attached to building elements**

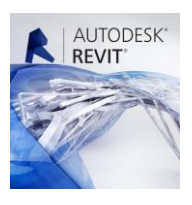

- 1. Select Project Parameter under Management tab
- 2. Add a new Project Parameter for Global Warming Potential (GWP/m2)

3. Create new Material Take-Off from Schedule dropdown menu Create separate schedules for walls, windows, curtain wall elements, floors, roofs, etc.

4. Select the following fields: Family and Type Material: Name Material: Area Material: GWP/m2 (new parameter)

5. Create a calculated value for Total GWP Material: Area\*([Material:GWP/m2]/1)

- 6. Filter to show the desired materials.
- 7. Select Grand Totals and sort as required.

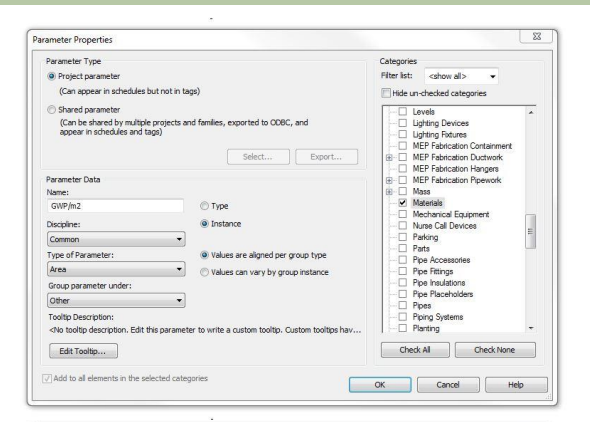

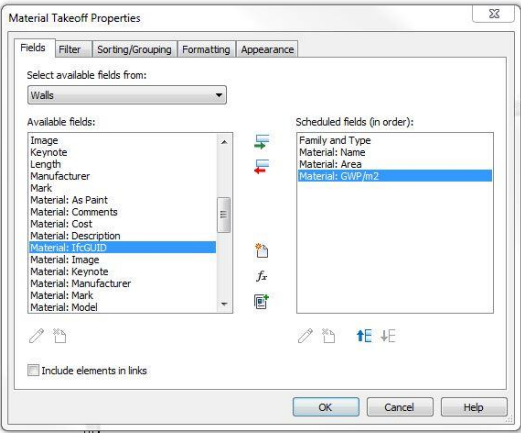

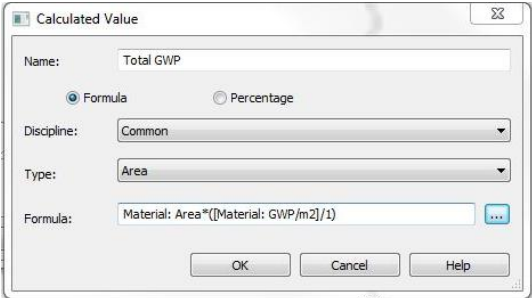

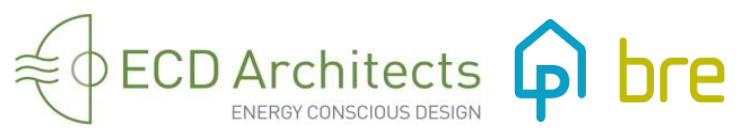

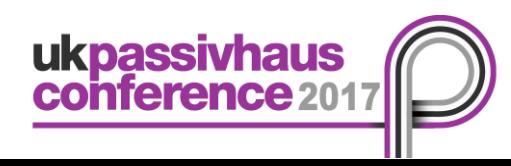

# **5. Using Revit/BIM**

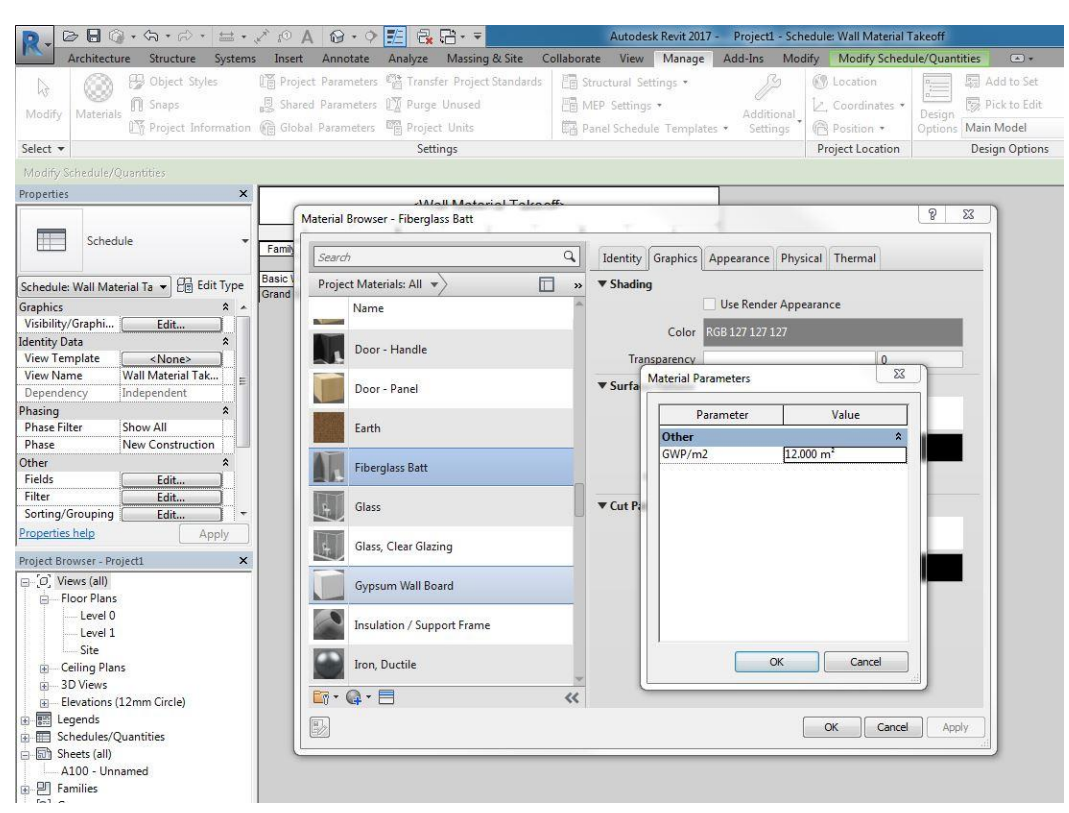

8. Add GWP/m2 value within the Material Browser under Custom Parameters or by typing in the schedule directly (data from EPDs)

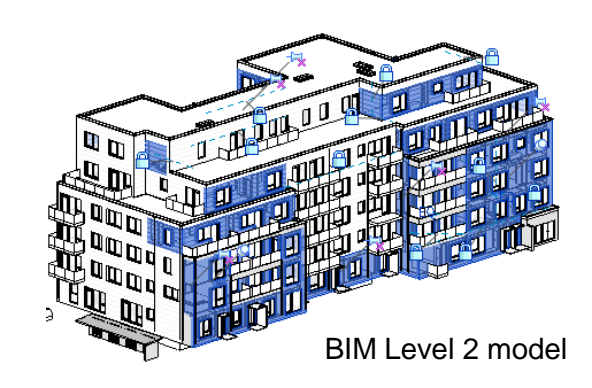

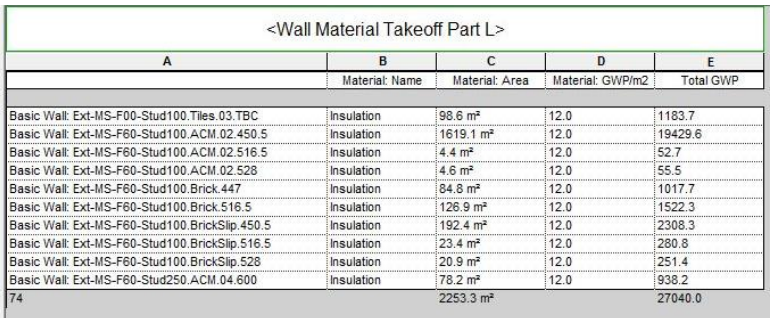

ukpassivhaus<br>conference 201

9. Real-time schedules with results, per component type.

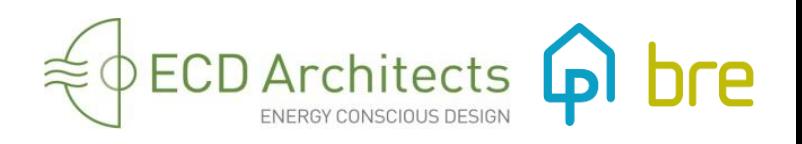

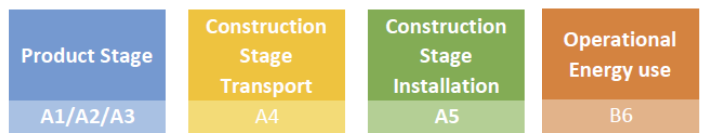

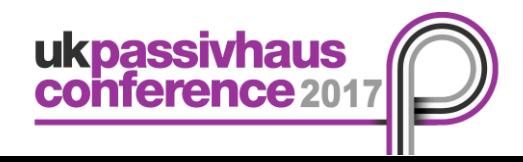

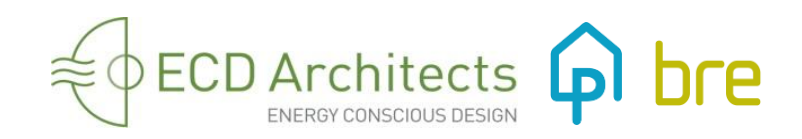

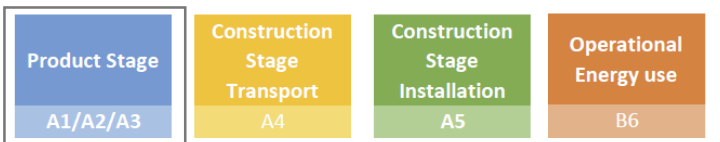

#### **A1-A3 Product Stage**

#### **A1-A3 Product Stage**

ukpassivhaus<br>conference 2017

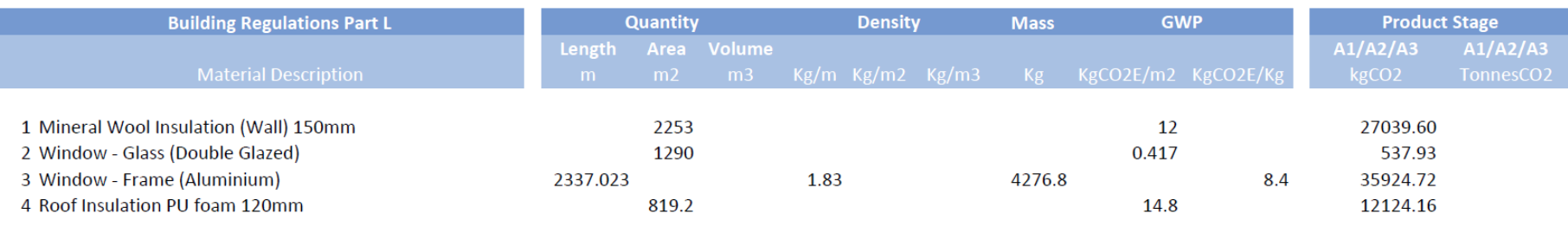

75,626.41 75.63

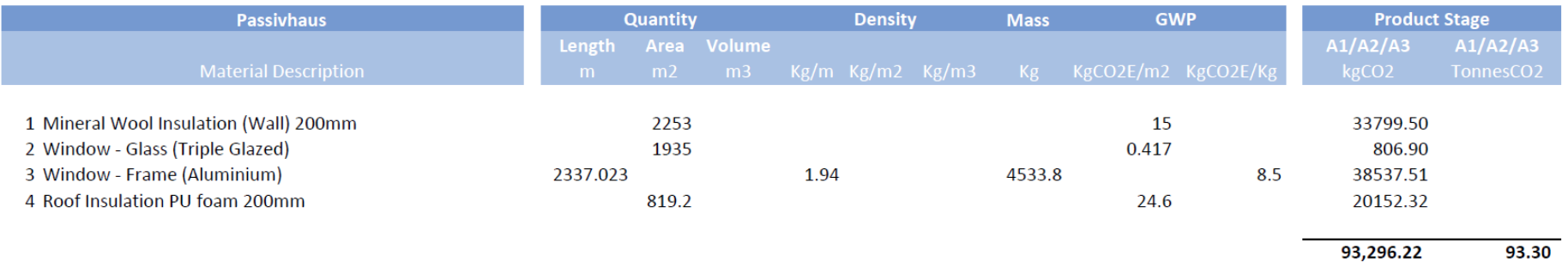

17.67 Difference (TonnesCO2) - $17,669.82 -$ 

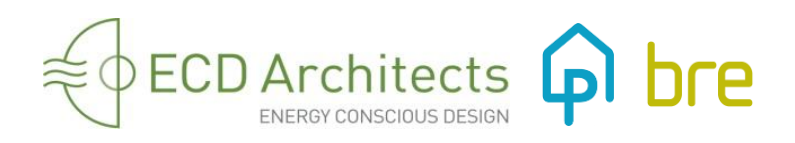

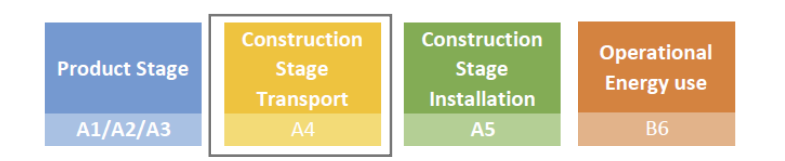

#### **A4 Transport Stage**

**A4 Transport Emissions** 

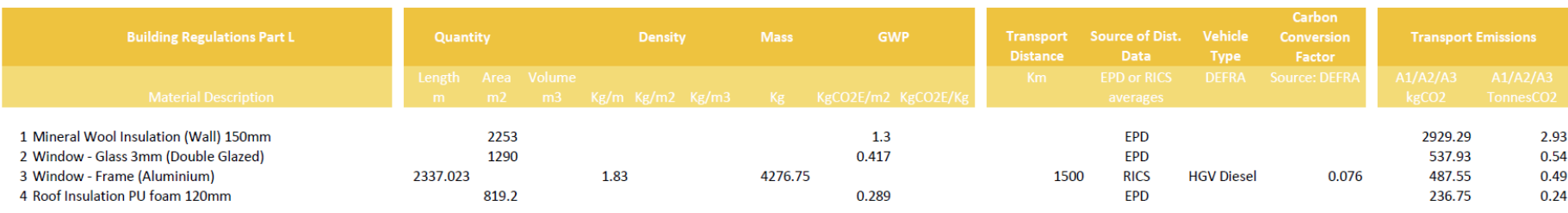

4,191.52 4.19

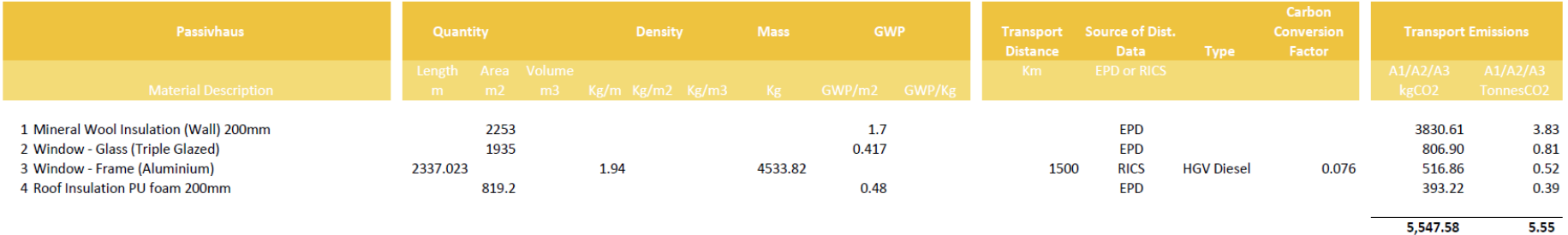

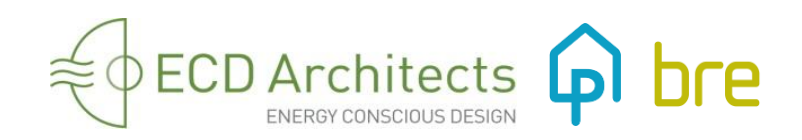

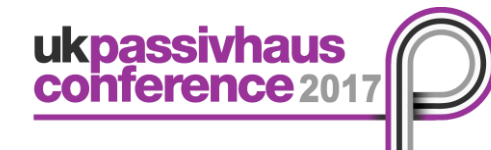

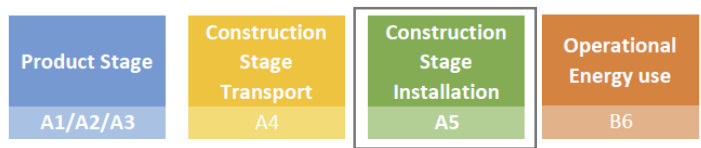

#### **A5 Construction/ Installation Stage**

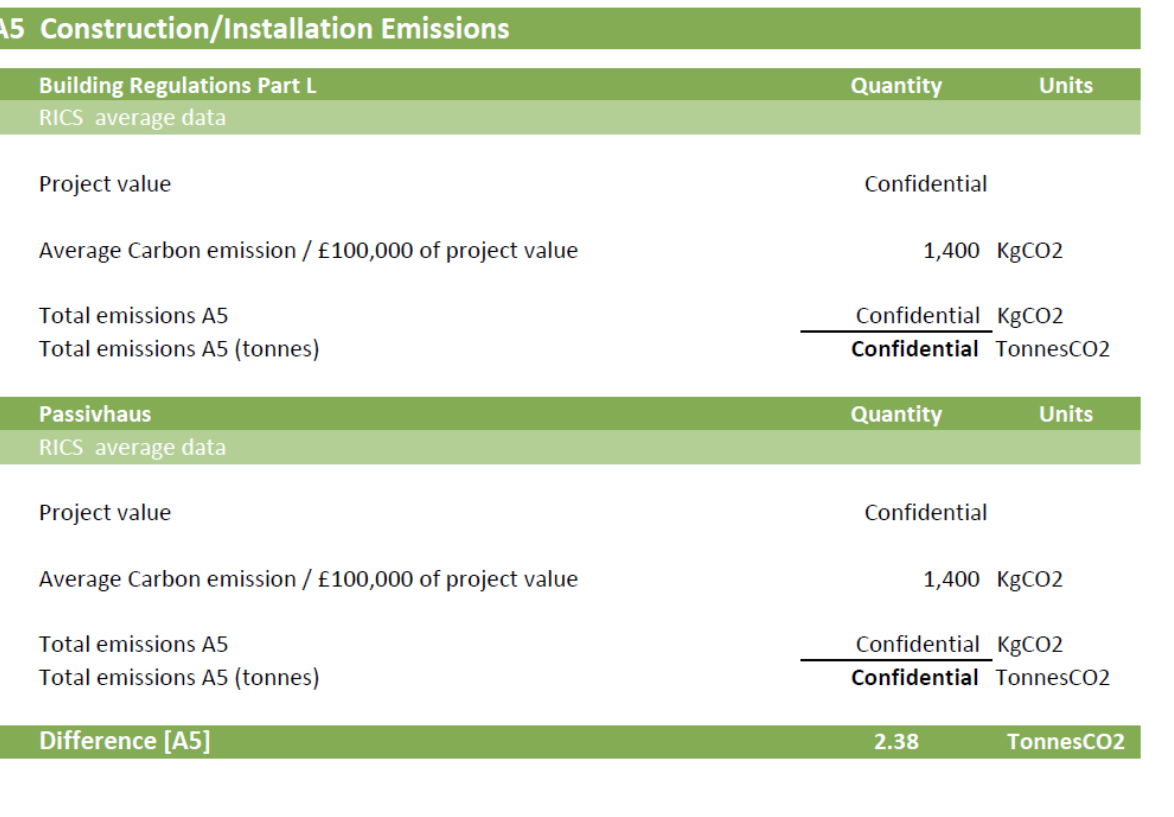

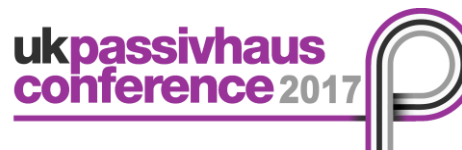

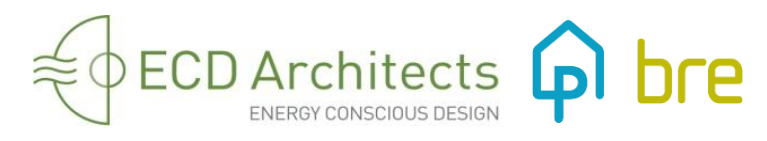

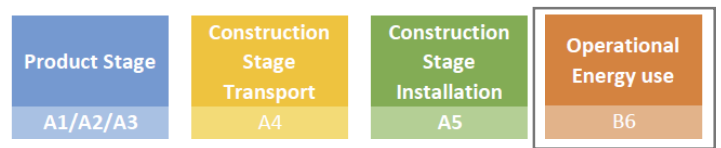

### **B6 Operational Energy Use**

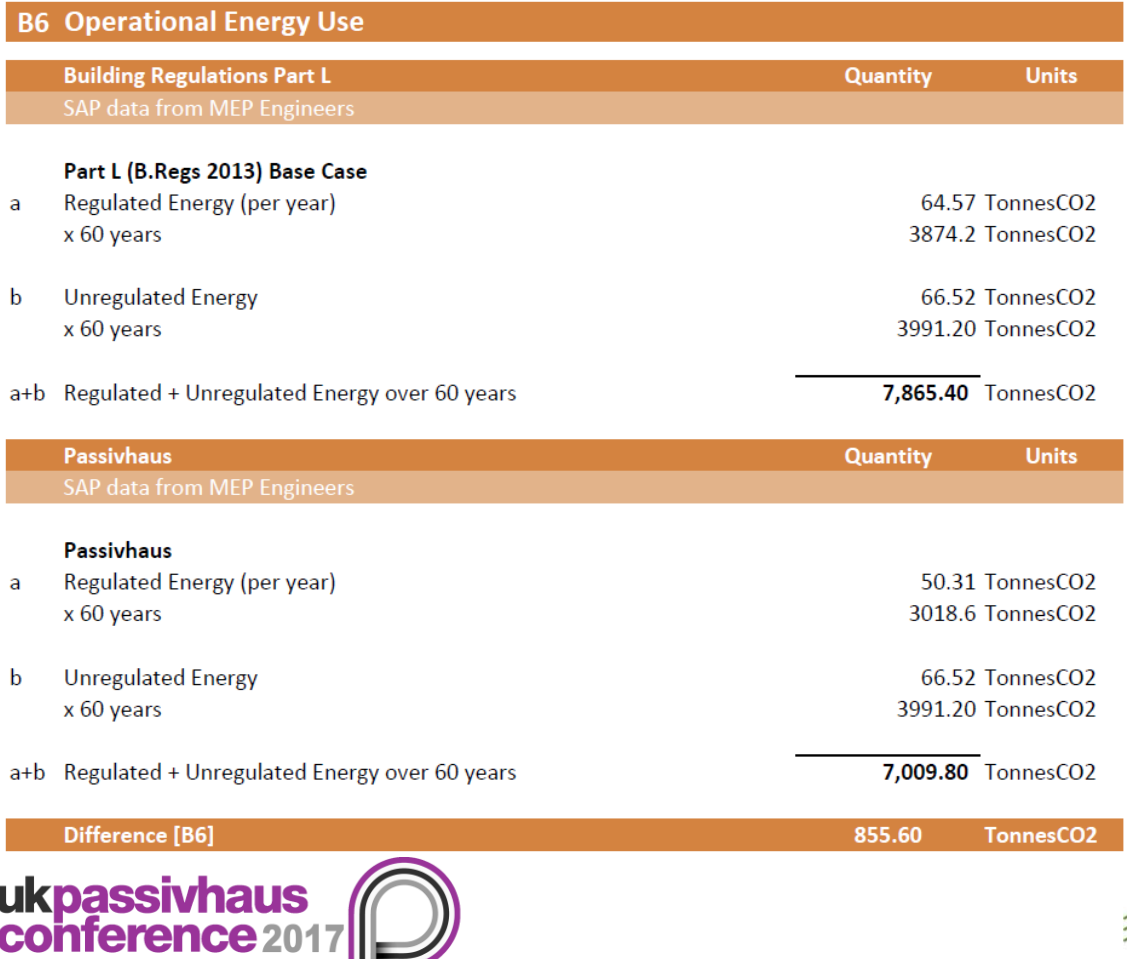

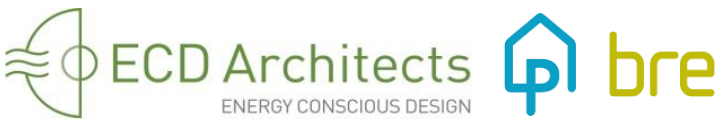

ukpassivhaus

**nference** 201

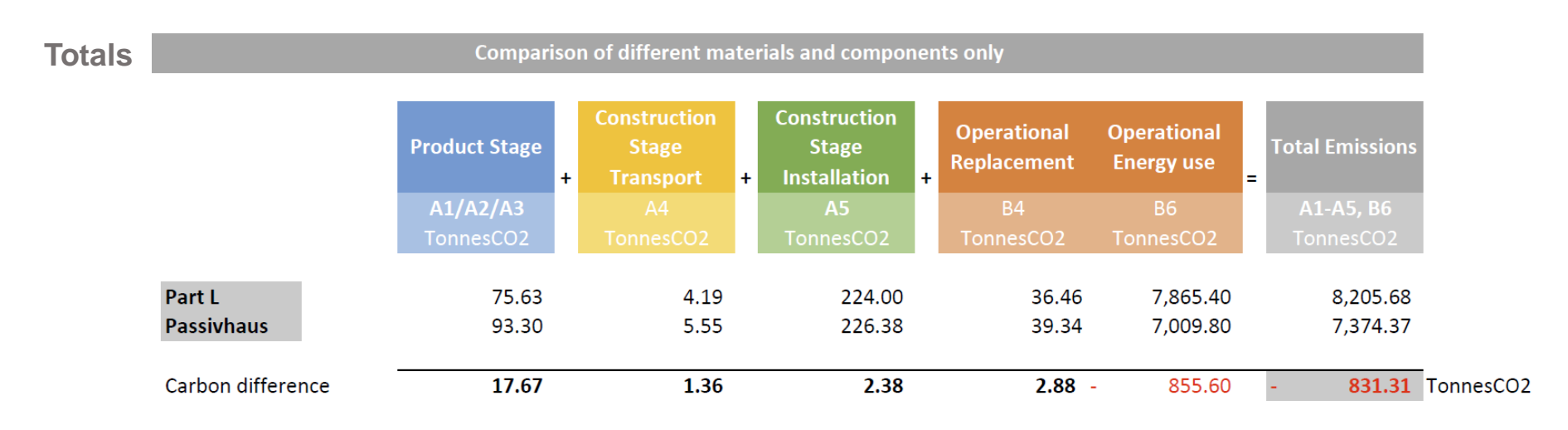

#### **Embodied + Operational Carbon Part L vs Passivhaus**

(Whole building embodied carbon from previous study)

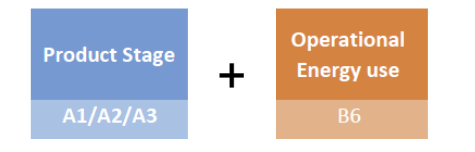

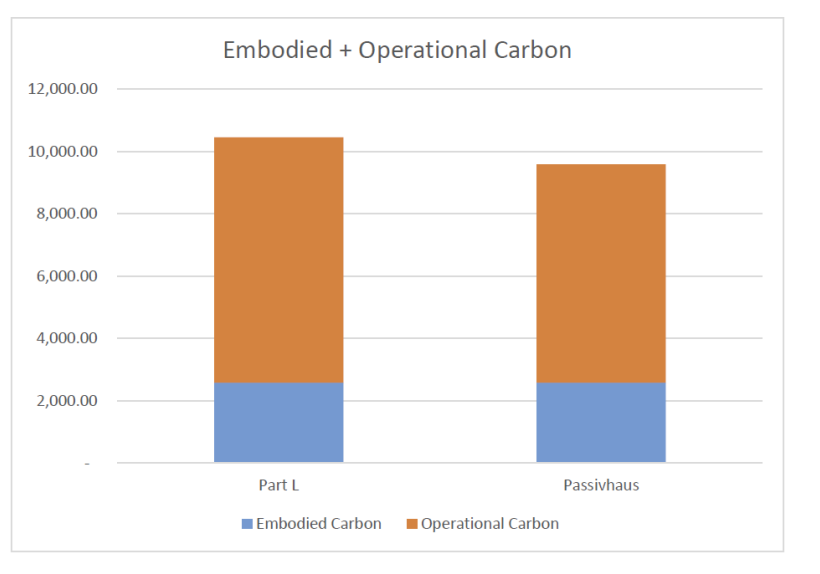

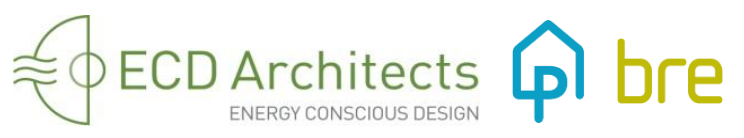

# **6. Conclusions**

#### **Limitations/Exclusions of the study**

- Lack of sufficient LCA data available for products (EPDs), inc. electrical & mechanical systems.
- We excluded the replacement of any components that remained the same for both scenarios, but included the replacement of components that were different, ie. windows.

#### **BIM**

- Future use of BIM models for whole life carbon.
- Increase knowledge of whole life carbon within the practice.

#### **Whole life carbon**

ukpassivhaus<br>conference 201

- High quality design and construction (**durability and long life expectancy of the construction**) is really essential to reduce carbon emissions.
- **Deep refurbishments** (strip-out to the main structure) may not provide significant carbon savings when compared to a new build but there may be other reasons to refurbish instead of re-build.
- To build to the **Passivhaus Standard**, as opposed to only Building Regulations Part L requirements, have numerous significant benefits, including whole life carbon reductions.
- As Operational Carbon will continue to decrease in the future, designers should take into account Embodied Carbon when designing low-energy buildings in order to achieve **significant carbon reductions**.

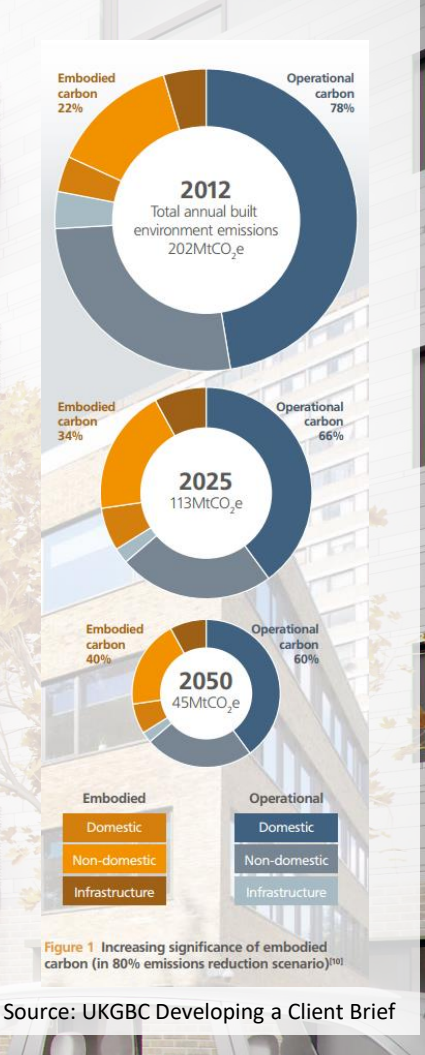

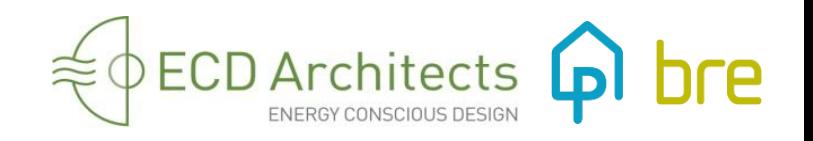

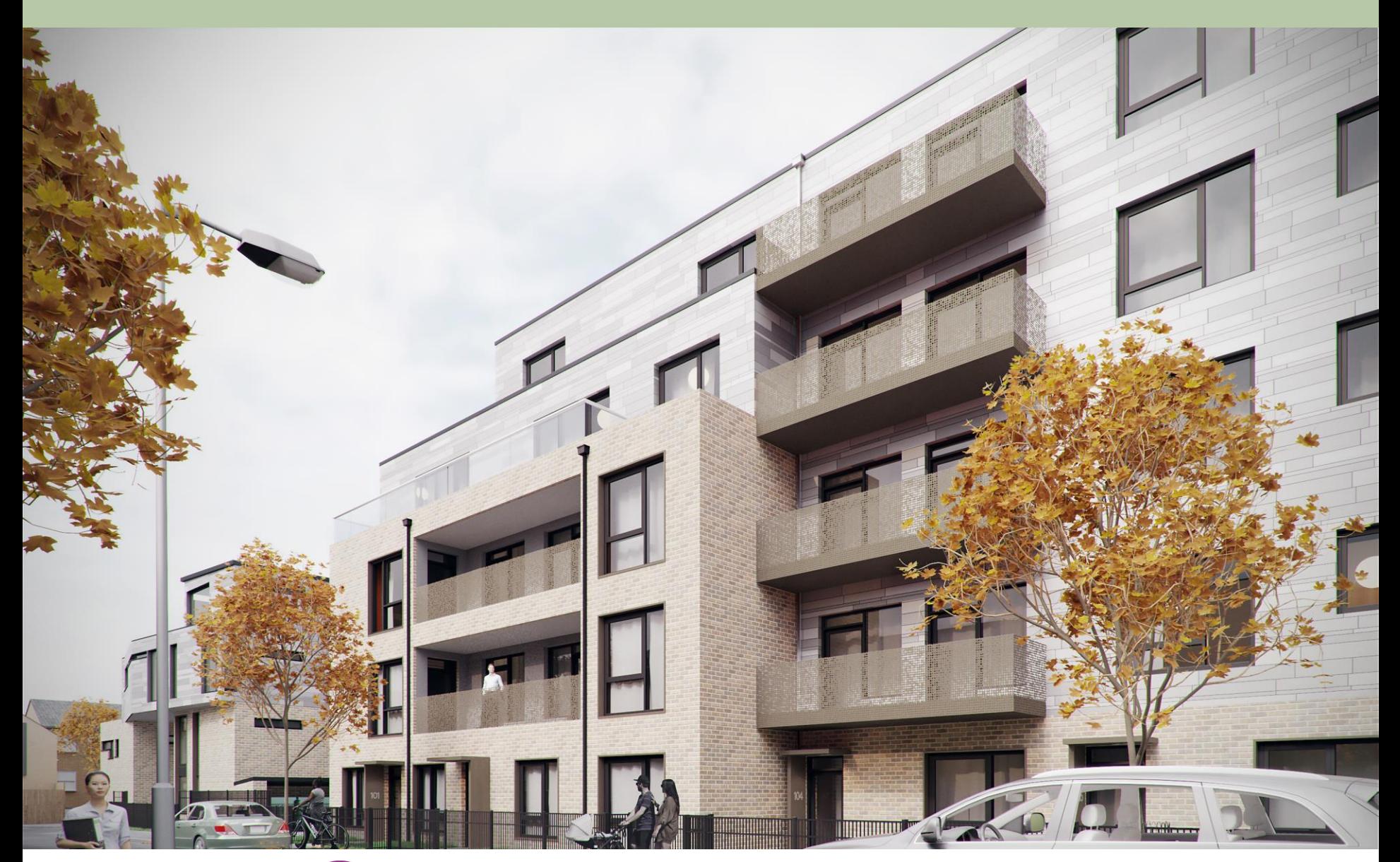

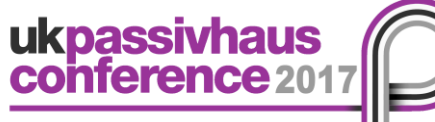

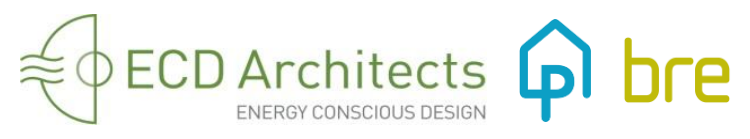

#### **Thank you**

**Loreana Padron** loreana.padron@ecda.co.uk

**ECD Architects Ltd** Studio 3, Blue Lion Place, 237 Long Lane, London SE1 4PU T: 020 7939 7500 www.ecda.co.uk

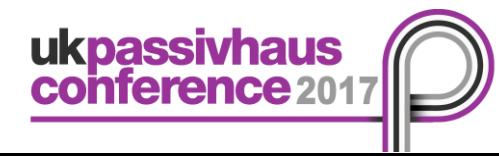

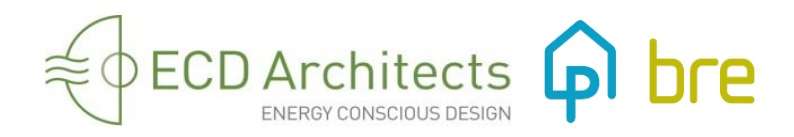